# **คู่มือการรายงานข้อมูลผลิตภัณฑ์และค่าธรรมเนียมบริการทางการเงิน ของผู้ให้บริการทางการเงิน**

ตามที่ธนาคารแห่งประเทศไทย (ธปท.) ได้ออกแนวปฏิบัติธนาคารแห่งประเทศไทย และหนังสือเวียน ขอความร่วมมือในการรายงานข้อมูลค่าธรรมเนียมบริการทางการเงินและอัตราดอกเบี้ยเพื่อเผยแพร่ข้อมูลทาง เว็บไซต์ ธปท. ([www](http://www.bot.or.th/).bot.or.th) ดังนี้

 แนวปฏิบัติ ธปท. เรื่อง ขอความร่วมมือในการรายงานข้อมูลค่าธรรมเนียมบริการทางการเงินและ อัตราดอกเบี้ยของธนาคารพาณิชย์ และบริษัทผู้ประกอบธุรกิจที่มิใช่สถาบันการเงินเพื่อเผยแพร่ทาง BOT Website ลงวันที่ 30 สิงหาคม 2553

 หนังสือเวียนที่ ฝนส.(01) ว.101/2557 เรื่อง ขอความร่วมมือในการรายงานข้อมูลอัตราค่าธรรมเนียม บริการทางการเงินของธนาคารพาณิชย์และบริษัทในกลุ่มธุรกิจทางการเงินที่ประกอบธุรกิจเช่าซื้อรถยนต์และ รถจักรยานยนต์ ลงวันที่ 29 ธันวาคม 2557

 หนังสือเวียนที่ ฝนส.(01) ว.102/2557 เรื่อง ขอความร่วมมือในการรายงานข้อมูลอัตราค่าธรรมเนียม บริการทางการเงินของบริษัทผู้ประกอบธุรกิจที่มิใช่สถาบันการเงิน ลงวันที่ 29 ธันวาคม 2557

เพื่อสร้างความโปร่งใส และเป็นข้อมูลเบื้องต้นให้ผู้ใช้บริการทางการเงินสามารถเปรียบเทียบข้อมูลค่าธรรมเนียม ก่อนตัดสินใจเลือกใช้บริการจากผู้ให้บริการต่าง ๆ ได้ โดยต่อมาในปี 2561 ธปท. ได้ขอความร่วมมือเพิ่มเติม จากสถาบันการเงิน สถาบันการเงินเฉพาะกิจ ผู้ประกอบธุรกิจบัตรเครดิตที่มิใช่สถาบันการเงิน และผู้ประกอบ ธุรกิจสินเชื่อส่วนบุคคลภายใต้การกำกับที่มิใช่สถาบันการเงิน ในการรายงานข้อมูลผลิตภัณฑ์และค่าธรรมเนียม ที่เกี่ยวข้องส าหรับผลิตภัณฑ์เงินฝาก ผลิตภัณฑ์บัตร ATM/เดบิต ผลิตภัณฑ์บัตรเครดิต ผลิตภัณฑ์สินเชื่อ ้ เพื่อที่อยู่อาศัย และผลิตภัณฑ์สินเชื่อส่วนบุคคลภายใต้การกำกับ เพื่อนำข้อมูลมาเผยแพร่ผ่านทางเว็บไซต์ ศูนย์คุ้มครองผู้ใช้บริการทางการเงิน ([www](http://www.1213.or.th/).1213.or.th) โดยมีวัตถุประสงค์เพื่อเป็นแหล่งข้อมูลให้แก่ผู้ใช้บริการ ทางการเงินในการศึกษาและเปรียบเทียบข้อมูลรายละเอียดผลิตภัณฑ์ต่าง ๆ รวมถึงค่าธรรมเนียมที่เกี่ยวข้องได้ โดยง่าย

้อย่างไรก็ดี เนื่องด้วยปัจจุบันมีผลิตภัณฑ์และบริการทางการเงินใหม่ ๆ เกิดขึ้นเป็นจำนวนมาก รวมถึง มีผู้ให้บริการที่หลากหลายมากขึ้น ธปท. จึงเห็นควรปรับปรุงการเผยแพร่ข้อมูลผลิตภัณฑ์และค่าธรรมเนียม ให้ครอบคลุมผลิตภัณฑ์และบริการทางการเงินใหม่ ๆ เพื่อให้ผู้ใช้บริการทางการเงินมีข้อมูลประกอบการตัดสินใจ เลือกใช้ผู้ให้บริการ รวมถึงผลิตภัณฑ์และบริการต่าง ๆ ได้อย่างครบถ้วน ดังนั้น จึงขอความร่วมมือให้ผู้ให้บริการ ดังต่อไปนี้รายงานข้อมูลผลิตภัณฑ์และค่าธรรมเนียมตามรูปแบบที่กำหนดมายัง ธปท. เพื่อเผยแพร่ข้อมูลผ่าน ทางเว็บไซต์ศูนย์คุ้มครองผู้ใช้บริการทางการเงิน ([www](http://www.1213.or.th/).1213.or.th) ต่อไป

- (1) สถาบันการเงินตามกฎหมายว่าด้วยธุรกิจสถาบันการเงินทุกแห่ง
- (2) ผู้ประกอบธุรกิจบัตรเครดิตที่มิใช่สถาบันการเงินทุกแห่ง
- (3) ผู้ประกอบธุรกิจสินเชื่อส่วนบุคคลภายใต้การกำกับที่มิใช่สถาบันการเงินทุกแห่ง
- (4) ผู้ประกอบธุรกิจสินเชื่อรายย่อยเพื่อการประกอบอาชีพภายใต้การกำกับที่มิใช่สถาบันการเงินทุกแห่ง
- (5) สถาบันการเงินเฉพาะกิจตามกฎหมายว่าด้วยธุรกิจสถาบันการเงินทุกแห่ง

(6) บริษัทในกลุ่มธุรกิจทางการเงินตามประกาศธนาคารแห่งประเทศไทยว่าด้วยหลักเกณฑ์การกำกับ ดูแลกลุ่มธุรกิจทางการเงินและที่เกี่ยวข้อง ที่ประกอบธุรกิจเช่าซื้อรถยนต์และรถจักรยานยนต์ทุกแห่ง

(7) ผู้ประกอบธุรกิจบริการการชำระเงินภายใต้การกำกับที่ให้บริการเงินอิเล็กทรอนิกส์ ให้บริการรับ ชำระเงินด้วยวิธีการทางอิเล็กทรอนิกส์เฉพาะการให้บริการรับชำระเงินแทน และ/หรือให้บริการโอนเงินด้วย วิธีการทางอิเล็กทรอนิกส์ ที่มิใช่สถาบันการเงินทุกแห่ง $^{\rm 1}$ 

ทั้งนี้ ให้ผู้ให้บริการข้างต้นรายงานข้อมูลผลิตภัณฑ์และค่าธรรมเนียมบริการทางการเงิน โดยถือปฏิบัติ ตามแนวทางดังต่อไปนี้

### **1. การลงทะเบียนการใช้งานระบบบริการรับส่งข้อมูลทางอิเล็กทรอนิกส์**

ให้ผู้ให้บริการที่ไม่เคยนำส่งข้อมูลผ่านระบบบริการรับส่งข้อมูลทางอิเล็กทรอนิกส์ของ ธปท. (DMS Data Acquisition) ดำเนินการลงทะเบียนการใช้งานระบบส่งข้อมูลทางอินเทอร์เน็ตตามระเบียบ ธปท. ว่าด้วยการ ให้บริการรับส่งข้อมูลด้วยวิธีอิเล็กทรอนิกส์เกี่ยวกับระบบบริหารข้อมูลของธนาคารแห่งประเทศไทย พ.ศ. 2546 ลงวันที่ 15 กันยายน 2546 และระเบียบ ธปท. ว่าด้วยการให้บริการรับส่งข้อมูลทางอินเทอร์เน็ต พ.ศ. 2548 ลงวันที่ 17 พฤศจิกายน 2548 ซึ่งสามารถ download และศึกษาระเบียบวิธีการลงทะเบียน รวมถึงการจัดส่ง เอกสารแสดงความตกลงขอใช้บริการรับส่งข้อมูลทางอินเทอร์เน็ตดังกล่าวได้ที่เว็บไซต์ ธปท. ([www](http://www.bot.or.th/).bot.or.th) หัวข้อ "สถิติ"  $\rightarrow$  เลือก "การรับส่งข้อมูลกับ ธปท."  $\rightarrow$  เลือก "ระเบียบ หลักเกณฑ์ การรับส่งข้อมูล และ รหัสมาตรฐาน" เลือก "ระบบบริการรับส่งข้อมูลอิเล็กทรอนิกส์" จากนั้นภายใต้หัวข้อ "เอกสารชี้แจงและ คำถามคำตอบ" เลือก "DMS Data Acquisition (DMS DA)"  $\rightarrow$  เลือก "คู่มือการใช้งาน DMS Data Acquisition"

#### **2. ขอบเขตการรายงานข้อมูล**

ให้ผู้ให้บริการรายงานข้อมูลผลิตภัณฑ์และค่าธรรมเนียมบริการทางการเงิน ตามขอบเขตการให้บริการ แก่ผู้ใช้บริการทางการเงินตามที่ ธปท. กำหนด ดังนี้

| $\mathbf{a}$<br>ลาดบ | ชดขอมลา                              | 9J<br>ึขอบเขตการเหบรการทตองรายงานขอมล |  |  |
|----------------------|--------------------------------------|---------------------------------------|--|--|
| <b>. .</b>           | ره<br>ึขอมลผลตภณฑและคาธรรมเนยมเงนผาก | เฉพาะการเหบรการแกลกคาบคคลธรรมดา       |  |  |

<sup>1</sup> ้ ตามที่กำหนดในประกาศกระทรวงการคลังว่าด้วยการกำหนดบริการการชำระเงินภายใต้การกำกับ

หากชุดข้อมูลใด (ยกเว้นชุดข้อมูลค่าธรรมเนียมธุรกรรมต่างประเทศ) มีการกล่าวถึงการโอนเงินให้หมายถึง การโอนเงินภายในประเทศ ด้วยสกุลเงินบาทเท่านั้น แต่หากเป็นการโอนเงินข้ามประเทศให้รายงานในชุดข้อมูลค่าธรรมเนียมธุรกรรมต่างประเทศ แม้ว่าจะเป็น การโอนเงินด้วยสกุลเงินบาทก็ตาม

<sup>3</sup> หมายรวมถึงผลิตภัณฑ์ที่มีลักษณะคล้ายเงินฝาก ได้แก่ ใบรับเงินฝาก (Deposit Receipt : DR) บัตรเงินฝาก (Certificate of Deposit : CD) และสลาก แต่ไม่รวมบัญชีเงินฝากที่เป็นเงินตราต่างประเทศ (Foreign Currency Deposit : FCD)

| ลำดับ | ชุดข้อมูล <sup>2</sup>                     | ขอบเขตการให้บริการที่ต้องรายงานข้อมูล                       |
|-------|--------------------------------------------|-------------------------------------------------------------|
| 2.    | ข้อมูลผลิตภัณฑ์และค่าธรรมเนียมบัตร         | เฉพาะการให้บริการแก่ลูกค้าบุคคลธรรมดา                       |
|       | เอทีเอ็ม/เดบิต                             |                                                             |
| 3.    | ข้อมูลผลิตภัณฑ์และค่าธรรมเนียมบัตรเครดิต   | <u>ูเฉพาะการให้บริกา</u> รแก่ลูกค้าบุคคลธรรมดา <sup>4</sup> |
| 4.    | ข้อมูลผลิตภัณฑ์และค่าธรรมเนียมสินเชื่อ     | เฉพาะการให้บริการแก่ลูกค้าบุคคลธรรมดา                       |
|       | เพื่อที่อยู่อาศัย <sup>5</sup>             |                                                             |
| 5.    | ข้อมูลผลิตภัณฑ์และค่าธรรมเนียมสินเชื่อ     | เฉพาะการให้บริการแก่ลูกค้าบุคคลธรรมดา <sup>6</sup>          |
|       | ส่วนบุคคลภายใต้การกำกับ                    |                                                             |
| 6.    | ข้อมูลผลิตภัณฑ์และค่าธรรมเนียมสินเชื่อ     | เฉพาะการให้บริการแก่ลูกค้าบุคคลธรรมดา <sup>6</sup>          |
|       | ส่วนบุคคลภายใต้การกำกับประเภทสินเชื่อที่มี |                                                             |
|       | ทะเบียนรถเป็นประกัน                        |                                                             |
| 7.    | ข้อมูลผลิตภัณฑ์และค่าธรรมเนียมสินเชื่อ     | เฉพาะการให้บริการแก่ลูกค้าบุคคลธรรมดา                       |
|       | ส่วนบุคคล <sup>7</sup>                     |                                                             |
| 8.    | ข้อมูลผลิตภัณฑ์และค่าธรรมเนียมสินเชื่อ     | เป็นการให้บริการแก่ลูกค้าบุคคลธรรมดา (กรณีสินเชื่อ          |
|       | รายย่อยเพื่อการประกอบอาชีพภายใต้การกำกับ   | nano finance) และการให้บริการแก่ลูกค้าบุคคล                 |
|       | (nano finance) และสินเชื่อไมโครไฟแนนซ์     | ธรรมดาหรือนิติบุคคล (กรณีสินเชื่อไมโครไฟแนนซ์) $^{\rm 8}$   |
| 9.    | ข้อมูลผลิตภัณฑ์และค่าธรรมเนียมสินเชื่อ     | เป็นการให้บริการแก่ลูกค้าบุคคลธรรมดา หรือลูกค้า             |
|       | ผู้ประกอบการขนาดกลางและขนาดย่อม และ        | นิติบุคคลขนาดเล็ก ขนาดกลาง รวมถึง SMEs                      |
|       | ธุรกิจขนาดเล็ก / ขนาดกลาง                  | เพื่อวัตถุประสงค์ในการประกอบธุรกิจ <sup>9</sup>             |
| 10.   | ข้อมูลผลิตภัณฑ์และค่าธรรมเนียมบริการเงิน   | เป็นการให้บริการแก่ลูกค้าทั่วไป                             |
|       | อิเล็กทรอนิกส์                             |                                                             |

<sup>4</sup> ้อ้างอิงตามประกาศ ธปท. ว่าด้วยการกำหนดหลักเกณฑ์ วิธีการ และเงื่อนไขในการประกอบธุรกิจบัตรเครดิต (ทั้งนี้ ไม่รวมถึงบัตร เครดิตเพื่อธุรกิจ (business card / corporate card))

8 ้อ้างอิงตามประกาศ ธปท. ว่าด้วยการกำหนดหลักเกณฑ์ วิธีการ และเงื่อนไขในการประกอบธุรกิจสินเชื่อรายย่อยเพื่อการประกอบ ้อาชีพภายใต้การกำกับ และแนวนโยบายสินเชื่อไมโครไฟแนนซ์ของธนาคารพาณิชย์

<sup>5</sup> สินเชื่อเพื่อที่อยู่อาศัย หมายความว่า สินเชื่อที่ให้แก่ลูกหนี้ที่เป็นบุคคลธรรมดาหรือกลุ่มบุคคล เพื่อการจัดหาที่อยู่อาศัย โดยมีที่ดิน ้และ/หรือสิ่งปลูกสร้างนั้นจำนองเป็นหลักประกัน ไม่ว่าจะมีวัตถุประสงค์เพื่อซื้อที่ดินเพื่อปลูกสร้างที่อยู่อาศัย ปลูกสร้างที่อยู่อาศัย ซื้อที่ดินพร้อมบ้านพักอาศัย ซื้อห้องชุดในอาคารชุด หรือซื้ออาคารในลักษณะอื่นใดเพื่อเป็นที่อยู่อาศัย รวมถึงการให้สินเชื่อเพื่อ refinance (อ้างอิงตามประกาศ ธปท. ว่าด้วยหลักเกณฑ์การกำกับดูแลสินเชื่อเพื่อที่อยู่อาศัยและสินเชื่ออื่นที่เกี่ยวเนื่องกับสินเชื่อ เพื่อที่อยู่อาศัย และประกาศ ธปท. ว่าด้วยหลักเกณฑ์การกำกับดูแลสินเชื่อเพื่อที่อยู่อาศัยและสินเชื่ออื่นที่เกี่ยวเนื่องกับสินเชื่อเพื่อ ที่อยู่อาศัยของสถาบันการเงินเฉพาะกิจ)

<sup>6</sup> ่ อ้างอิงตามประกาศ ธปท. ว่าด้วยการกำหนดหลักเกณฑ์ วิธีการ และเงื่อนไขในการประกอบธุรกิจสินเชื่อส่วนบุคคลภายใต้การกำกับ และหนังสือเวียน ธปท. ว่าด้วยหลักเกณฑ์ วิธีการ และเงื่อนไขในการประกอบธุรกิจสินเชื่อส่วนบุคคลดิจิทัล

<sup>7</sup> หมายรวมถึงสินเชื่อส่วนบุคคลทั้งที่มีหลักประกัน เช่น สินเชื่อบ้านแลกเงิน (home for cash) สินเชื่อ top up ที่ให้เพิ่มเติมจาก สินเชื่อเพื่อที่อยู่อาศัย โดยมีที่อยู่อาศัยดังกล่าวเป็นหลักประกัน และสินเชื่อส่วนบุคคลที่ไม่มีหลักประกัน เช่น สินเชื่อเพื่อการศึกษา สินเชื่อเพื่อรักษาพยาบาล เป็นต้น

<sup>9</sup> การกำหนดขนาดธุรกิจ และลักษณะของ SMEs ให้เป็นไปตามหลักเกณฑ์ภายในที่ผู้ให้บริการกำหนด

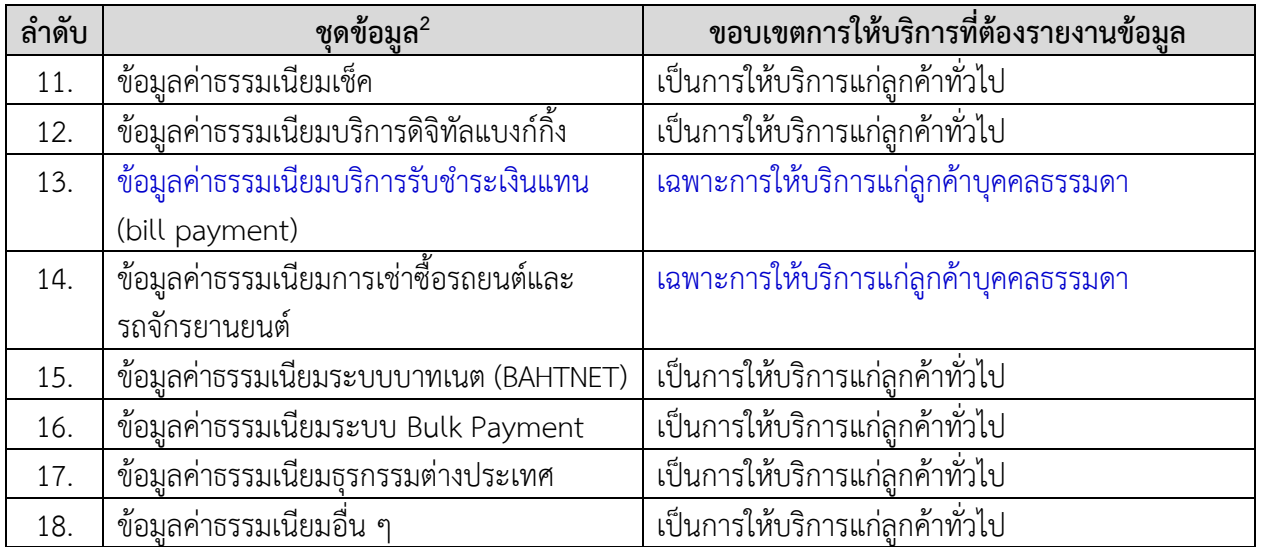

นอกจากข้อมูลผลิตภัณฑ์หรือบริการโดยทั่วไปที่ผู้ให้บริการมีให้บริการแก่ลูกค้าแล้ว หากเป็นการ ให้บริการในลักษณะต่อไปนี้ ให้ผู้ให้บริการรายงานข้อมูลมายัง ธปท. เพิ่มเติมด้วย

- ผลิตภัณฑ์หรือบริการที่ผู้ให้บริการดำเนินการตามนโยบายหรือมาตรการของหน่วยงานของรัฐ
- ธุรกรรมนโยบายรัฐของสถาบันการเงินเฉพาะกิจ
- ผลิตภัณฑ์ที่ออกเสนอขายโดยมีแคมเปญระยะสั้น หรือนำเสนอขายในงานต่าง ๆ

ทั้งนี้ ผู้ให้บริการไม่ต้องรายงานข้อมูลมายัง ธปท.<sup>10</sup> หากเป็นการให้บริการในลักษณะดังนี้

- เป็นการให้บริการสินเชื่อเพื่อเป็นสวัสดิการแก่พนักงานของผู้ให้บริการเอง
- เป็นการให้บริการแก่หน่วยงานหรือองค์ใดองค์กรหนึ่งเป็นการเฉพาะ ซึ่งลูกค้าทั่วไปไม่สามารถใช้ บริการดังกล่าวได้ยกเว้นกรณีผลิตภัณฑ์บัตรเอทีเอ็ม/เดบิต หรือบัตรเครดิตของสถาบันการศึกษา ต่าง ๆ ที่ใช้กับกลุ่มนักศึกษาหรือศิษย์เก่าของสถาบันการศึกษานั้น
- เป็นผลิตภัณฑ์หรือบริการที่มีไว้สำหรับการให้บริการลูกค้ารายเดิม โดยไม่เปิดรับสมัครใหม่ หรือไม่มีการให้บริการแก่ลูกค้ารายใหม่

### **3. การกรอกข้อมูลในเอกสารสรุปผลิตภัณฑ์และบริการที่ผู้ให้บริการมีการให้บริการ**

ให้ผู้ให้บริการกรอกข้อมูลในเอกสารสรุปผลิตภัณฑ์และบริการที่ผู้ให้บริการมีการให้บริการ (เอกสาร ้สรุปผลิตภัณฑ์และบริการฯ) และนำส่งมายัง ธปท. (เพิ่มเติมนอกเหนือจากแบบรายงานชุดข้อมูลผลิตภัณฑ์และ ค่าธรรมเนียมบริการทางการเงิน (แบบรายงานฯ)) ซึ่งสามารถ download เอกสารดังกล่าวได้ที่เว็บไซต์ ธปท.  $(www.bot.or.th)$  $(www.bot.or.th)$  $(www.bot.or.th)$  หัวข้อ "สถิติ"  $\rightarrow$  เลือก "การรับส่งข้อมูลกับ ธปท."  $\rightarrow$  เลือก "แบบรายงานและเอกสาร

 $^{\, 10}$  กรณีที่ผู้ให้บริการไม่มีธุรกรรมหรือไม่มีผลิตภัณฑ์หรือบริการในแบบรายงานใด ผู้ให้บริการไม่ต้องรายงานข้อมูลนั้นมายัง ธปท. ด้วย เช่นกัน

 $\tilde{\vec v}$ แจง ข้อมูลสถาบันการเงิน"  $\rightarrow$  เลือก "รายงานด้าน Market Conduct" จากนั้นภายใต้หัวข้อ "แบบรายงาน" เลือก "แบบรายงานเปรียบเทียบข้อมูลผลิตภัณฑ์และค่าธรรมเนียม"  $\rightarrow$  เลือก "วันที่มีผลบังคับใช้ ต.ค. 63"  $\rightarrow$  เลือก "เอกสารสรุปผลิตภัณฑ์และบริการที่ผู้ให้บริการมีการให้บริการ"

# **3.1 วิธีการกรอกข้อมูลในเอกสารสรุปผลิตภัณฑ์และบริการฯ**

- 3.1.1 กรอกชื่อผู้ให้บริการในช่อง B2 ที่เป็นแถบสีเหลือง
- 3.1.2 ในการกรอกข้อมูลในแต่ละบรรทัด ให้ผู้ให้บริการปฏิบัติดังนี้

(1) หากผู้ให้บริการมีผลิตภัณฑ์หรือบริการตามขอบเขตการให้บริการที่ ธปท. กำหนด ให้ต้องรายงานข้อมูล ให้ผู้ให้บริการเลือก "มีบริการ" จาก drop down ในช่อง "มี / ไม่มีบริการ" (column D)

(2) กรณีที่ภายใต้หัวข้อ "ผลิตภัณฑ์ / บริการ" (column B) ระบุผลิตภัณฑ์หรือบริการ มากกว่า 1 รายการภายในช่องเดียวกัน หากผู้ให้บริการมีผลิตภัณฑ์หรือบริการเพียงบางรายการ ให้ผู้ให้บริการ เลือก "มีบริการ" จาก drop down ในช่อง "มี / ไม่มีบริการ" (column D) และให้กรอกข้อมูลในช่องหมายเหตุ (column E) เพิ่มเติม เช่น ผู้ให้บริการประกอบธุรกิจเฉพาะสินเชื่อรายย่อยเพื่อการประกอบอาชีพภายใต้การ ก ากับ (nano finance) โดยมิได้มีการให้สินเชื่อไมโครไฟแนนซ์ ให้ผู้ให้บริการเลือก drop down ว่า "มีบริการ" และกรอกข้อมูลในช่องหมายเหตุว่า "ให้บริการเฉพาะสินเชื่อรายย่อยเพื่อการประกอบอาชีพภายใต้การกำกับ (nano finance)"

(3) หากผู้ให้บริการไม่มีผลิตภัณฑ์หรือบริการตามขอบเขตการให้บริการที่ ธปท. ก าหนดให้ต้องรายงานข้อมูล ให้ผู้ให้บริการเลือก "ไม่มีบริการ" จาก drop down ในช่อง "มี / ไม่มีบริการ" (column D)

(4) หากผู้ให้บริการยกเลิกการให้บริการ โดยไม่เปิดรับสมัครใหม่หรือไม่มีการให้บริการ ส าหรับลูกค้ารายใหม่ แต่ยังคงมีผลิตภัณฑ์หรือบริการที่ให้บริการเฉพาะกลุ่มลูกค้ารายเดิม ให้ผู้ให้บริการเลือก "ไม่มีบริการ" จาก drop down ในช่อง "มี / ไม่มีบริการ" (column D) และให้กรอกข้อมูลในช่องหมายเหตุ (column E) เพิ่มเติมว่า "ไม่มีให้บริการสำหรับลูกค้ารายใหม่"

# **3.2 การน าส่งเอกสารสรุปผลิตภัณฑ์และบริการฯ**

่ ให้ผู้ให้บริการนำส่งเอกสารสรุปผลิตภัณฑ์และบริการฯ ในครั้งแรกที่นำส่งชุดข้อมูลผลิตภัณฑ์ และค่าธรรมเนียมบริการทางการเงิน (ตามที่กำหนดในข้อ 2.) มายัง ธปท. และเมื่อมีการเปลี่ยนแปลงเพิ่มหรือลด ผลิตภัณฑ์หรือบริการที่เคยรายงานมายัง ธปท. เช่น หากเดิมผู้ให้บริการเคยส่งเอกสารสรุปผลิตภัณฑ์และบริการฯ โดยรายงานมายัง ธปท. ว่า ไม่มีการให้บริการสินเชื่อส่วนบุคคลภายใต้การกำกับประเภทสินเชื่อที่มีทะเบียนรถ เป็นประกัน (title loan) แต่ต่อมามีการให้บริการผลิตภัณฑ์ดังกล่าว ผู้ให้บริการจะต้องส่งเอกสารสรุปผลิตภัณฑ์ และบริการฯ เข้ามาอีกครั้ง โดยเลือก drop down ในผลิตภัณฑ์สินเชื่อส่วนบุคคลภายใต้การกำกับประเภท ้สินเชื่อที่มีทะเบียนรถเป็นประกัน (title loan) ว่า "มีบริการ" (ในกรณีนี้ผู้ให้บริการสามารถนำส่งเอกสารสรุป ้ ผลิตภัณฑ์และบริการฯ มาพร้อมกับแบบรายงานผลิตภัณฑ์สินเชื่อส่วนบุคคลภายใต้การกำกับประเภทสินเชื่อ

ที่มีทะเบียนรถเป็นประกัน (title loan) ได้ในคราวเดียวกัน) ในทางกลับกันหากเดิมผู้ให้บริการรายงานมายัง ธปท. ว่า มีการให้บริการผลิตภัณฑ์ดังกล่าว แต่ต่อมาไม่มีการให้บริการแล้ว ผู้ให้บริการต้องนำส่งเอกสารสรุป ผลิตภัณฑ์และบริการฯ เข้ามาอีกครั้ง โดยเลือก drop down ว่า "ไม่มีบริการ" (ในกรณีนี้ผู้ให้บริการจะต้อง ึกรอกวันที่เลิกใช้ข้อมูล (End date) ในแบบรายงานฯ ตามที่กำหนดในข้อ 4.2.6 ด้วย)

้ ทั้งนี้ ให้ผู้ให้บริการนำส่งเอกสารสรุปผลิตภัณฑ์และบริการฯ มายัง ธปท. ผ่านช่องทาง DMS Data Acquisition โดยถือปฏิบัติตามที่กำหนดในข้อ 7.

### **4. การกรอกข้อมูลในแบบรายงานชุดข้อมูลผลิตภัณฑ์และค่าธรรมเนียมบริการทางการเงิน**

ผู้ให้บริการสามารถกรอกข้อมูลในแบบรายงานชุดข้อมูลผลิตภัณฑ์และค่าธรรมเนียมบริการทางการเงิน โดย download แบบรายงานได้ที่เว็บไซต์ ธปท. ([www](http://www.bot.or.th/).bot.or.th) หัวข้อ "สถิติ"  $\rightarrow$  เลือก "การรับส่งข้อมูล กับ ธปท."  $\rightarrow$  เลือก "แบบรายงานและเอกสารชี้แจง ข้อมูลสถาบันการเงิน"  $\rightarrow$  เลือก "รายงานด้าน Market Conduct" จากนั้นภายใต้หัวข้อ "แบบรายงาน" เลือก "แบบรายงานเปรียบเทียบข้อมูลผลิตภัณฑ์และ ค่าธรรมเนียม"  $\rightarrow$  เลือก "วันที่มีผลบังคับใช้ ต.ค. 63"  $\rightarrow$  เลือกแบบรายงานตามประเภทผลิตภัณฑ์และ บริการที่ผู้ให้บริการมีให้บริการแก่ลูกค้า

# **4.1 วิธีการกรอกข้อมูลในแบบรายงานชุดข้อมูลผลิตภัณฑ์และค่าธรรมเนียมบริการทางการเงิน**

4.1.1 ให้ผู้ให้บริการกรอกข้อมูลในแบบรายงานฯ (Excel Template File) ที่ ธปท. กำหนด โดยปฏิบัติตามแนวทางดังนี้

(1) ให้ผู้ให้บริการป้อนข้อมูลโดยศึกษารายละเอียดและปฏิบัติตามวิธีการป้อนข้อมูล และข้อควรระวัง ตามที่กำหนดใน sheet "ReadMe" ในแต่ละแบบรายงานฯ

(2) ให้ผู้ให้บริการกรอกข้อมูลใน sheet "MCXXX" ในแต่ละแบบรายงานฯ โดย ์ ศึกษารายละเอียดและปฏิบัติตามแนวทางที่กำหนดในเอกสารดังต่อไปนี้

 MARKET CONDUCT DATA SET DOCUMENT (โครงสร้างชุดข้อมูลการ คุ้มครองผู้ใช้บริการทางการเงิน)

 $\bullet$  MARKET CONDUCT DATA SET MANUAL (คู่มือการจัดทำชุดข้อมูลการ คุ้มครองผู้ใช้บริการทางการเงิน)

**• MARKET CONDUCT CLASSIFICATION DOCUMENT (เอกสาร Classification** ส าหรับชุดข้อมูลการคุ้มครองผู้ใช้บริการทางการเงิน)

ทั้งนี้ ผู้ให้บริการสามารถ download เอกสารข้างต้นได้ที่เว็บไซต์ ธปท.  $(www.bot.orth)$  $(www.bot.orth)$  $(www.bot.orth)$  หัวข้อ "สถิติ"  $\rightarrow$  เลือก "การรับส่งข้อมูลกับ ธปท."  $\rightarrow$  เลือก "แบบรายงานและเอกสาร ชี้แจง ข้อมูลสถาบันการเงิน" → เลือก "รายงานด้าน Market Conduct" → หัวข้อ Data Set Documents

(3) ผู้ให้บริการสามารถศึกษาตัวอย่างการกรอกข้อมูลใน sheet "ตัวอย่าง MCXXX" ในแต่ละแบบรายงานฯ

4.1.2 ผู้ให้บริการต้องกรอกข้อมูลของผู้ให้บริการใน sheet "MCXXX" (ช่องสีขาวบน ตารางข้อมูล) โดยถือปฏิบัติดังนี้

(1) กรอกข้อมูล "รหัสสถาบันการเงิน" ด้วยรหัสมาตรฐานของผู้ส่งข้อมูลตามที่ ธปท.

กำหนด

(2) เมื่อกรอกข้อมูล "รหัสสถาบันการเงิน" ตามข้อ (1) แล้วกด enter จะปรากฏ ชื่อผู้ให้บริการในช่อง "ชื่อสถาบันการเงิน" โดยอัตโนมัติ แต่หากกด enter แล้วไม่ปรากฏชื่อผู้ให้บริการในช่อง "ชื่อสถาบันการเงิน" ผู้ให้บริการสามารถพิมพ์ข้อมูลในช่อง "ชื่อสถาบันการเงิน" ดังกล่าวได้เอง

(3) กรอกข้อมูล "ชื่อผู้จัดทำ" และ "เบอร์โทรติดต่อ" เพื่อให้ ธปท. สามารถติดต่อ หากต้องการสอบถามหรือให้แก้ไขข้อมูล ซึ่งผู้ให้บริการต้องระบุชื่อผู้จัดท าและเบอร์โทรติดต่อที่เป็นปัจจุบัน ทุกครั้งเมื่อน าส่งข้อมูลมายัง ธปท.

(4) กรอกข้อมูล "วันที่ส่งข้อมูล" โดยจะต้องเป็นวันที่ตามปฏิทิน (YYYY-MM-DD) และตรงกับวันที่ที่ส่งข้อมูลเข้าระบบของ ธปท.

(5) หากแบบรายงานฯ ใดมี sheet "MCXXX" มากกว่า 1 sheet ให้ผู้ให้บริการ กรอกข้อมูลตามข้อ (1)-(4) ใน sheet "MCXXX" ที่อยู่ลำดับแรก จากนั้นข้อมูลดังกล่าวจะปรากฏที่ sheet "MCXXX" ที่อยู่ลำดับถัดมาโดยอัตโนมัติ

4.1.3 ในการส่งข้อมูลมายัง ธปท. ผู้ให้บริการจะต้องกรอกวันที่ใน column "วันที่เริ่มใช้ ี ข้อมูล (Effective date)" ในทุกกรณี ซึ่งจะมีผลกับการนำข้อมูลขึ้นเผยแพร่หน้าเว็บไซต์ของ ธปท. โดยในการ น าส่งข้อมูลแก่ ธปท. ครั้งแรกสุด (ข้อมูลตั้งต้น) วันที่เริ่มใช้ข้อมูล (Effective date) หมายถึง วันแรกเริ่มที่มี การกำหนดให้ข้อมูลของผลิตภัณฑ์หรือบริการมีผลบังคับใช้

หากผู้ให้บริการมีการเปลี่ยนแปลงข้อมูลของผลิตภัณฑ์หรือค่าธรรมเนียมบริการทาง การเงินรายการใดและกำหนดวันที่เริ่มใช้ข้อมูล (Effective date) ใหม่ ให้ผู้ให้บริการนำส่งข้อมูลแก่ ธปท. โดยระบุวันที่เริ่มใช้ข้อมูล (Effective date) เป็นวันที่ที่ผลิตภัณฑ์หรือบริการนั้นจะมีผลบังคับใช้(ผู้ให้บริการ สามารถศึกษาวิธีการกรอกข้อมูลในแบบรายงานฯ กรณีเปลี่ยนแปลงข้อมูลของผลิตภัณฑ์หรือค่าธรรมเนียมได้ ในข้อ 4.2)

4.1.4 ในการส่งข้อมูลมายัง ธปท. หากผู้ให้บริการทราบ "วันที่เลิกใช้ข้อมูล (End date) ซึ่งเป็นวันสุดท้ายที่ให้บริการผลิตภัณฑ์หรือบริการนั้น ๆ ให้ผู้ให้บริการกรอกวันที่ใน column "วันที่เลิกใช้ ข้อมูล (End date)" มาด้วย ซึ่งจะมีผลให้ยุติการเผยแพร่ข้อมูลรายการนั้นในหน้าเว็บไซต์ของ ธปท. แต่หาก ผู้ให้บริการยังไม่ทราบวันที่เลิกใช้ข้อมูล (End date) ของรายการใด สามารถเว้นว่างใน column ดังกล่าวได้ อย่างไรก็ดี เมื่อทราบวันที่แน่นอนในการยกเลิกการให้บริการผลิตภัณฑ์หรือบริการนั้น ผู้ให้บริการจะต้องกรอก ข้อมูลใน column ดังกล่าวด้วย

4.1.5 ในกรณีที่แบบรายงานฯ $^{\rm 11}$  กำหนด drop down ให้เลือกประเภทรายการใดรายหนึ่ง ก่อนการกรอกข้อมูลค่าธรรมเนียม เช่น ประเภทบริการที่รับชำระ ช่องทางการชำระเงิน ประเภทค่าธรรมเนียม ี หรือกลุ่มลูกค้า หากผู้ให้บริการไม่มีรายการที่กำหนดใน drop down ผู้ให้บริการไม่ต้องเลือกรายการนั้นเพื่อ ึกรอกข้อมูล ทั้งนี้ กรณีที่ผู้ให้บริการมีรายละเอียดข้อมูลในแต่ละบรรทัดแตกต่างกันตามรายการที่กำหนดให้ เลือกใน drop down ผู้ให้บริการจะต้องเลือก drop down ของรายการนั้นมากกว่า 1 บรรทัดเพื่อกรอก รายละเอียดต่าง ๆ ที่เกี่ยวข้อง

ตัวอย่างเช่น ในแบบรายงานข้อมูลค่าธรรมเนียมบริการรับชำระเงินแทน (bill payment) ผู้ให้บริการมีบริการรับชำระเงินแทนเฉพาะค่าไฟฟ้า ค่าประปา และค่าโทรศัพท์ / อินเตอร์เน็ต โดยไม่รับชำระ เงินแทนสำหรับบริการประเภทอื่น ๆ (ตามรูปที่ 1) และในแต่ละบริการสามารถชำระเงินได้ 3 ช่องทาง ได้แก่ (1) ชำระผ่านการหักบัญชีอัตโนมัติ (2) ชำระผ่านสาขา / จุดรับชำระเงินของผู้ให้บริการ และ (3) ชำระผ่าน Mobile application ของผู้ให้บริการ (ตามรูปที่ 2) ดังนั้น ในการกรอกข้อมูล ให้ผู้ให้บริการเลือกประเภท ้บริการที่รับชำระและช่องทางการชำระเงินในทุกช่องทางตามที่มีให้บริการ โดยกรอกรายละเอียดแยกในแต่ละ บรรทัด (ตามรูปที่ 3)

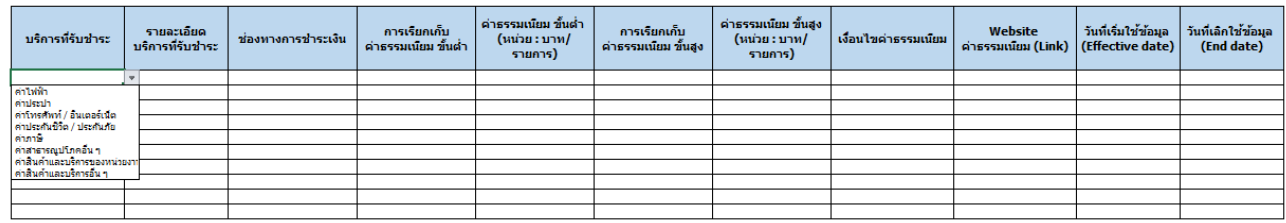

# <u>รูปที่ 1 : รายละเอียด drop down การเลือกบริการที่รับชำระ</u>

# *รูปที่ 2 : รายละเอียด drop down ช่องทางการช าระเงิน*

| บริการที่รับชำระ | รายละเอียด<br>บริการที่รับชำระ | ช่องทางการชำระเงิน                                                                                                    | การเรียกเก็บ<br>ี่ ค่าธรรมเนียม ขั้นต่ำ | ี ดำธรรมเนียม ขั้นต่ำ<br>(หน่วย:บาท/<br>รายการ) | การเรียกเก็บ<br>ี ค่าธรรมเนียม ขั้นสง | ดำธรรมเนียม ขั้นสูง<br>(หน่วย:บาท/<br>รายการ) | เงื่อนไขค่าธรรมเนียม | Website<br>ี่ค่าธรรมเนียม (Link)   (Effective date) | วันที่เริ่มใช้ข้อมูล | วันที่เลิกใช้ข้อมูล<br>(End date) |
|------------------|--------------------------------|----------------------------------------------------------------------------------------------------|-----------------------------------------|-------------------------------------------------|---------------------------------------|-----------------------------------------------|----------------------|-----------------------------------------------------|----------------------|-----------------------------------|
|                  |                                |                                                                                                    |                                         |                                                 |                                       |                                               |                      |                                                     |                      |                                   |
|                  |                                | ชำระผ่านการทักษัญชีอัตโนมัติ<br>่ ชำระผ่านสาขา / จุดรับชำระเงินของต่<br>ปาระผ่านเครื่องรับปาระเงินอัตโนมัติ<br>thstrinul Internet banking / websi<br>ชำระผ่าน Mobile application ของผู้<br>ชำระผ่านบริการรับชำระเงินทางโทรศ<br>ชำระผ่านตัวแทนรับชำระเงินของผู้ไม่<br>ชำระผ่านช่องทางอื่น ๆ |                                         |                                                 |                                       |                                               |                      |                                                     |                      |                                   |
|                  |                                |                                                                                                    |                                         |                                                 |                                       |                                               |                      |                                                     |                      |                                   |
|                  |                                |                                                                                                    |                                         |                                                 |                                       |                                               |                      |                                                     |                      |                                   |
|                  |                                |                                                                                                    |                                         |                                                 |                                       |                                               |                      |                                                     |                      |                                   |
|                  |                                |                                                                                                    |                                         |                                                 |                                       |                                               |                      |                                                     |                      |                                   |
|                  |                                |                                                                                                    |                                         |                                                 |                                       |                                               |                      |                                                     |                      |                                   |
|                  |                                |                                                                                                    |                                         |                                                 |                                       |                                               |                      |                                                     |                      |                                   |
|                  |                                |                                                                                                    |                                         |                                                 |                                       |                                               |                      |                                                     |                      |                                   |
|                  |                                |                                                                                                    |                                         |                                                 |                                       |                                               |                      |                                                     |                      |                                   |

 $^{11}$  เช่น แบบรายงานข้อมูลค่าธรรมเนียมบริการรับชำระเงินแทน (bill payment) แบบรายงานข้อมูลค่าธรรมเนียมเช็ค หรือแบบ รายงานข้อมูลค่าธรรมเนียมระบบบาทเนต (BAHTNET) เป็นต้น

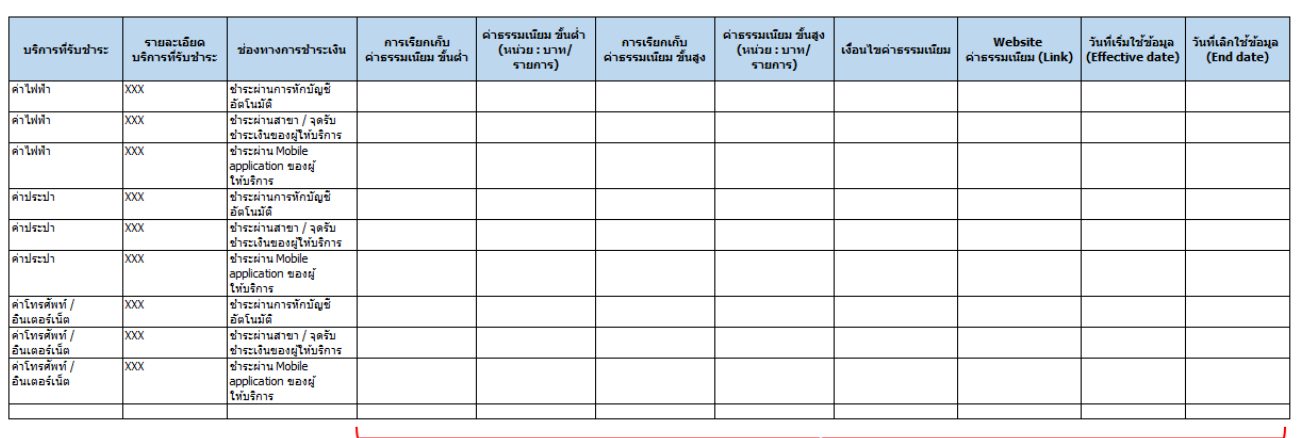

### <u>ุรูปที่ 3 : การเลือกประเภทบริการที่รับชำระและช่องทางการชำระเงิน</u>

กรอกข้อมูลค่าธรรมเนียมที่เกี่ยวข้องแยกแต่ละบรรทัด

## **4.2 วิธีการกรอกข้อมูลในแบบรายงานฯ กรณีเพิ่มผลิตภัณฑ์หรือบริการใหม่หรือกรณีเปลี่ยนแปลง ข้อมูลผลิตภัณฑ์หรือค่าธรรมเนียมที่เป็นข้อมูลของผลิตภัณฑ์หรือบริการเดิม**

4.2.1 หากผู้ให้บริการมีผลิตภัณฑ์หรือบริการใหม่เพิ่มจากผลิตภัณฑ์หรือบริการเดิมที่เคย <u>นำส่งข้อมูลให้ ธปท.</u> : ให้กรอกข้อมูลของผลิตภัณฑ์หรือบริการใหม่ในบรรทัดสุดท้ายถัดจากข้อมูลผลิตภัณฑ์ หรือบริการเดิมที่มีอยู่ในปัจจุบัน

ตัวอย่างเช่น เดิมผู้ให้บริการมีสินเชื่อ A สินเชื่อ B และสินเชื่อ C ต่อมามีให้บริการ สินเชื่อ D เพิ่มขึ้น ให้ผู้ให้บริการกรอกข้อมูลสินเชื่อ D ในบรรทัดถัดจากข้อมูลสินเชื่อ C ตามตัวอย่างดังนี้

<u>แบบรายงานฯ ที่นำส่งข้อมูลให้ ธปท. ครั้งที่ 1 (ข้อมูลเดิม)</u>

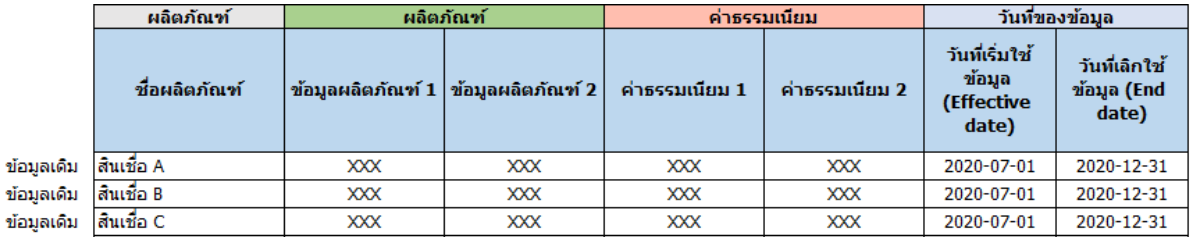

# <u>แบบรายงานฯ ที่นำส่งข้อมูลให้ ธปท. ครั้งที่ 2 (เพิ่มเติมข้อมูลผลิตภัณฑ์หรือบริการใหม่)</u>

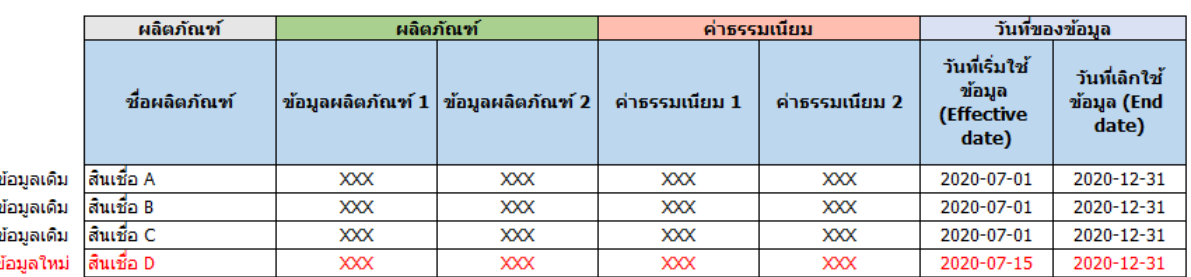

<u>4.2.2 หากผู้ให้บริการต้องการแก้ไขข้อมูลของผลิตภัณฑ์หรือบริการเดิมที่เคยนำส่งมายัง ธปท.</u> เนื่องจากต้องการปรับปรุงข้อมูลเดิมหรือแก้ไขข้อมูลที่กรอกไม่ถูกต้อง โดยที่ไม่ได้เปลี่ยนแปลงวันที่เริ่มใช้ข้อมูล (Effective date) และวันที่เลิกใช้ข้อมูล (End date) : ให้กรอกข้อมูลของผลิตภัณฑ์หรือบริการที่ต้องการแก้ไขใหม่ ทับข้อมูลเดิมในแบบรายงานฯ

ตัวอย่างเช่น ผู้ให้บริการต้องการเปลี่ยนแปลงข้อมูลผลิตภัณฑ์ของสินเชื่อ A จากเดิมที่ ระบุว่า "XXX" เป็น "YYY" โดยไม่ได้เปลี่ยนแปลงวันที่ของข้อมูล ให้ผู้ให้บริการกรอกข้อมูล "YYY" ทับข้อมูล เดิมในแบบรายงานฯ ได้เลย ตามตัวอย่างดังนี้

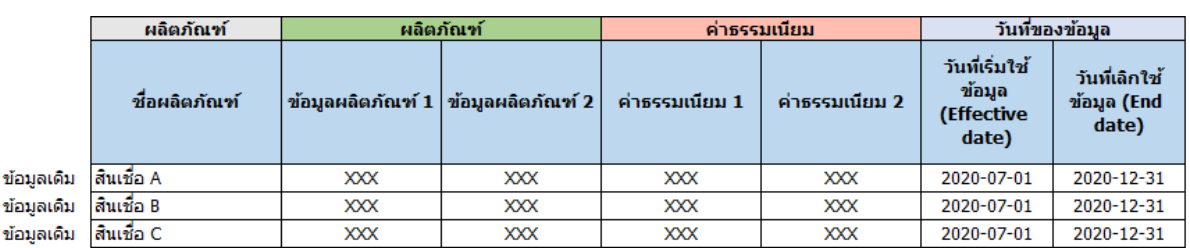

<u>แบบรายงานฯ ที่นำส่งข้อมูลให้ ธปท. ครั้งที่ 1 (ข้อมูลเดิม)</u>

<u>แบบรายงานฯ ที่นำส่งข้อมูลให้ ธปท. ครั้งที่ 2 (เปลี่ยนแปลงข้อมูลผลิตภัณฑ์หรือบริการเดิม โดยไม่เปลี่ยนแปลง</u> <u>วันที่ของข้อมล)</u>

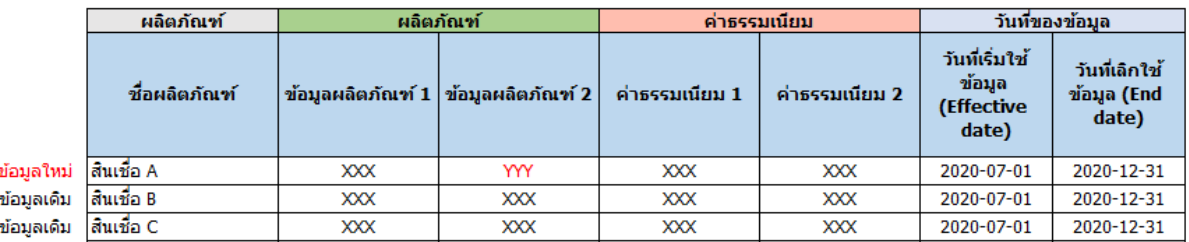

4.2.3 <u>หากผู้ให้บริการต้องการแก้ไขข้อมูลของผลิตภัณฑ์หรือบริการเดิมที่เคยนำส่งมายัง ธปท.</u> <u>และกำหนดวันที่เริ่มใช้ข้อมูล (Effective date) เป็นวันใหม่</u> : ให้กรอกข้อมูลผลิตภัณฑ์หรือบริการเดิมที่แก้ไข ข้อมูลและเปลี่ยนแปลงวันที่เริ่มใช้ข้อมูล (Effective date) ใหม่ในบรรทัดถัดจากบรรทัดของข้อมูลเดิม โดย วันที่เริ่มใช้ข้อมูล (Effective date) ใหม่จะต้องเป็นวันถัดจากวันที่เลิกใช้ข้อมูล (End date) ของข้อมูลเดิม

ตัวอย่างเช่น ผู้ให้บริการต้องการเปลี่ยนแปลงข้อมูลค่าธรรมเนียมของสินเชื่อ B จากเดิม ที่ระบุว่า "XXX" เป็น "ZZZ" โดยจะให้ข้อมูลที่เปลี่ยนแปลงใหม่มีผลบังคับใช้วันที่ 1 ม.ค. 2021 ให้ผู้ให้บริการ กรอกข้อมูลใหม่ของสินเชื่อ B ในบรรทัดถัดจากข้อมูลเดิมของสินเชื่อ B โดยระบุวันที่เริ่มใช้ข้อมูล (Effective date) ใหม่เป็นวันที่ 1 ม.ค. 2021 โดยหากข้อมูลเดิมของสินเชื่อ B ไม่มีการระบุวันที่เลิกใช้ข้อมูล (End date) ผู้ให้บริการจะต้องกรอกวันที่เลิกใช้ข้อมูล (End date) ดังกล่าวก่อน แล้วค่อยกรอกข้อมูลใหม่ของสินเชื่อ B ใน ล าดับถัดมา ตามตัวอย่างดังนี้

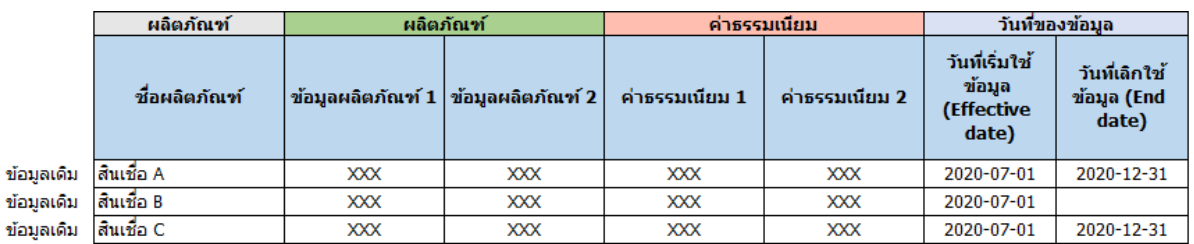

## <u>แบบรายงานฯ ที่นำส่งข้อมูลให้ ธปท. ครั้งที่ 1 (ข้อมูลเดิม)</u>

<u>ูแบบรายงานฯ ที่นำส่งข้อมูลให้ ธปท. ครั้งที่ 2 (เปลี่ยนแปลงข้อมูลผลิตภัณฑ์หรือบริการเดิม โดยเปลี่ยนแปลง</u> *วันที่เริ่มใช้ข้อมูล (Effective date))*

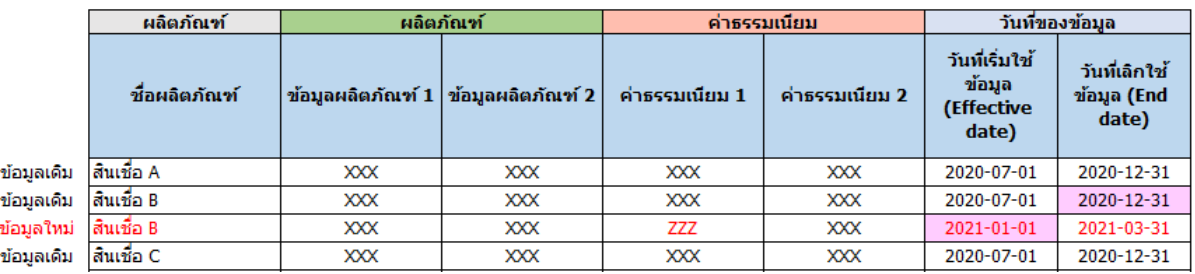

4.2.4 <u>หากผู้ให้บริการต้องการแก้ไขข้อมูลของผลิตภัณฑ์หรือบริการเดิมที่เคยนำส่งมายัง ธปท.</u> <u>และกำหนดวันที่เลิกใช้ข้อมูล (End date) เป็นวันใหม่</u> : กรณีที่ผู้ให้บริการระบุวันที่เลิกใช้ข้อมูล (End date) เดิมไว้แล้ว แต่ต้องการเปลี่ยนแปลงข้อมูลและกำหนดวันที่เลิกใช้ข้อมูล (End date) ใหม่เป็นวันที่ก่อนหรือหลัง วันที่เลิกใช้ข้อมูล (End date) เดิม ให้กรอกข้อมูลของผลิตภัณฑ์หรือบริการที่ต้องการแก้ไขใหม่รวมทั้งแก้ไข วันที่เลิกใช้ข้อมูล (End date) ทับข้อมูลเดิมในแบบรายงานฯ

ตัวอย่างเช่น ผู้ให้บริการต้องการเปลี่ยนแปลงข้อมูลค่าธรรมเนียมของสินเชื่อ B จาก เดิมที่ระบุว่า "XXX" เป็น "ZZZ" โดยจะเลิกใช้ข้อมูลใหม่ในวันที่ 30 ก.ย. 2020 (หรือเลิกใช้ข้อมูลใหม่วันที่ 30 มิ.ย. 2021 แล้วแต่กรณี) ซึ่งเดิมระบุวันที่เลิกใช้ข้อมูลไว้เป็น 31 ธ.ค. 2020 ให้ผู้ให้บริการกรอกข้อมูลใหม่ และแก้ไขวันที่เลิกใช้ข้อมูล (End date) ทับข้อมูลเดิมในแบบรายงานฯ ได้เลย ตามตัวอย่างดังนี้

### <u>แบบรายงานฯ ที่นำส่งข้อมูลให้ ธปท. ครั้งที่ 1 (ข้อมูลเดิม)</u>

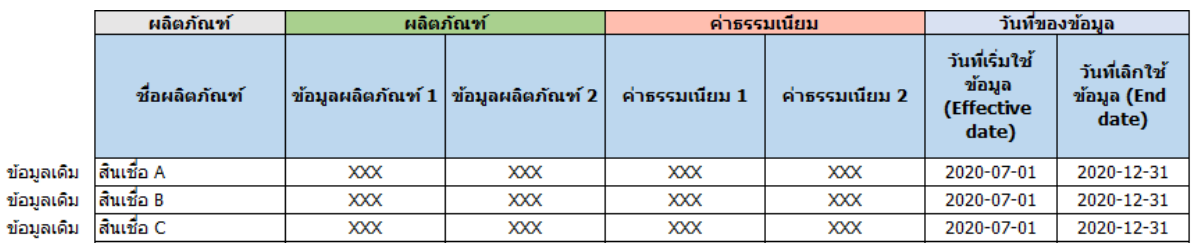

<u>แบบรายงานฯ ที่นำส่งข้อมูลให้ ธปท. ครั้งที่ 2 (เปลี่ยนแปลงข้อมูลผลิตภัณฑ์หรือบริการเดิม โดยเปลี่ยนแปลง</u> *วันที่เลิกใช้ข้อมูล (End date) เป็นวันที่ก่อนวันที่เลิกใช้ข้อมูลเดิม)*

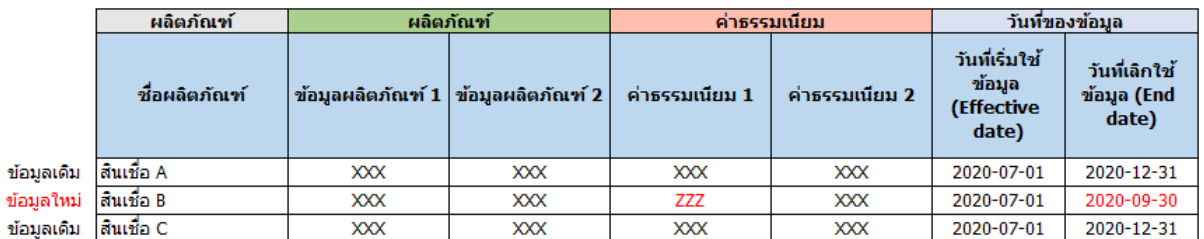

<u>แบบรายงานฯ ที่นำส่งข้อมูลให้ ธปท. ครั้งที่ 2 (เปลี่ยนแปลงข้อมูลผลิตภัณฑ์หรือบริการเดิม โดยเปลี่ยนแปลง</u> *วันที่เลิกใช้ข้อมูล (End date) เป็นวันที่หลังวันที่เลิกใช้ข้อมูลเดิม)*

 $\overline{1}$ 

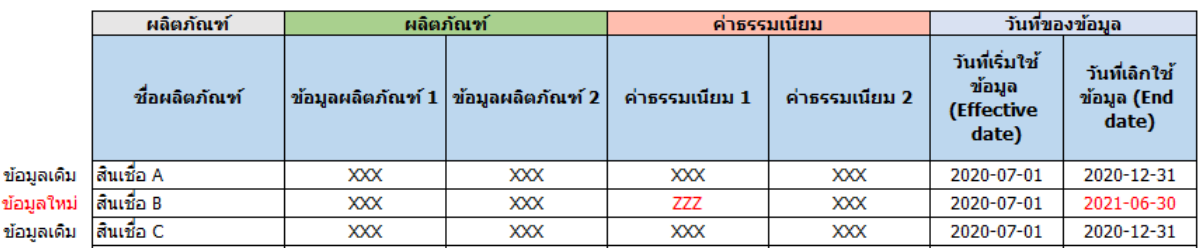

4.2.5 หากผู้ให้บริการต้องการแก้ไขข้อมูลผลิตภัณฑ์หรือบริการเดิมเป็นครั้งที่ 2 หลังจากที่ <u>เคยแก้ไขข้อมูลและนำส่งมายัง ธปท. แล้ว โดยกำหนดวันที่เริ่มใช้ข้อมูล (Effective date) ในการแก้ไขครั้งที่ 2</u> <u>เป็นวันใหม่ที่มีค่าน้อยกว่าวันที่เริ่มใช้ข้อมล (Effective date) ในการแก้ไขข้อมลครั้งแรก</u> : ให้ดำเนินการตาม ข้อ 4.2.3 ช้ำอีกครั้งหนึ่ง

ตัวอย่างเช่น ในครั้งแรกหากผู้ให้บริการต้องการเปลี่ยนแปลงข้อมูลค่าธรรมเนียมของ สินเชื่อ B จากเดิมที่ระบุว่า "XXX" เป็น "ZZZ" โดยจะให้ข้อมูลที่เปลี่ยนแปลงใหม่มีผลบังคับใช้วันที่ 1 ม.ค. 2021 ให้ผู้ให้บริการกรอกข้อมูลใหม่ของสินเชื่อ B ในบรรทัดถัดจากข้อมูลเดิมของสินเชื่อ B โดยระบุวันที่เริ่มใช้ ข้อมูล (Effective date) ใหม่เป็นวันที่ 1 ม.ค. 2021 โดยหากข้อมูลเดิมของสินเชื่อ B ไม่มีการระบุวันที่เลิกใช้ ข้อมูล (End date) ผู้ให้บริการจะต้องกรอกวันที่เลิกใช้ข้อมูล (End date) ดังกล่าวก่อน แล้วค่อยกรอกข้อมูล ี ใหม่ของสินเชื่อ B ในลำดับถัดมา (ตามตัวอักษรสีแดงในภาพตัวอย่าง) ต่อมาหากผู้ให้บริการต้องการเปลี่ยนแปลง ข้อมูลผลิตภัณฑ์ของสินเชื่อ B จากเดิมที่ระบุว่า "XXX" เป็น "YYY" โดยจะให้ข้อมูลที่เปลี่ยนแปลงใหม่มีผล บังคับใช้วันที่ 1 ต.ค. 2020 ให้ผู้ให้บริการกรอกข้อมูลใหม่ของสินเชื่อ B แทรกระหว่างข้อมูลเดิมและข้อมูลที่มี การเปลี่ยนแปลงในครั้งแรก (ตามตัวอักษรสีน้ำเงินในภาพตัวอย่าง) โดยระบุวันที่เริ่มใช้ข้อมูล (Effective date) ใหม่เป็นวันที่ 1 ต.ค. 2020 และวันที่เลิกใช้ข้อมูล (End date) ในบรรทัดก่อนหน้าจากเดิมวันที่ 31 ธ.ค. 2020 เป็นวันที่ 30 ก.ย. 2020 และระบุวันที่เลิกใช้ข้อมูล (End date) ในบรรทัดเดียวกันเป็นวันที่ 31 ธ.ค. 2020 (ก่อนวันที่เริ่มใช้ข้อมูลสินเชื่อ B ที่เปลี่ยนแปลงตามตัวอักษรสีแดง) ตามตัวอย่างดังนี้

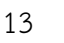

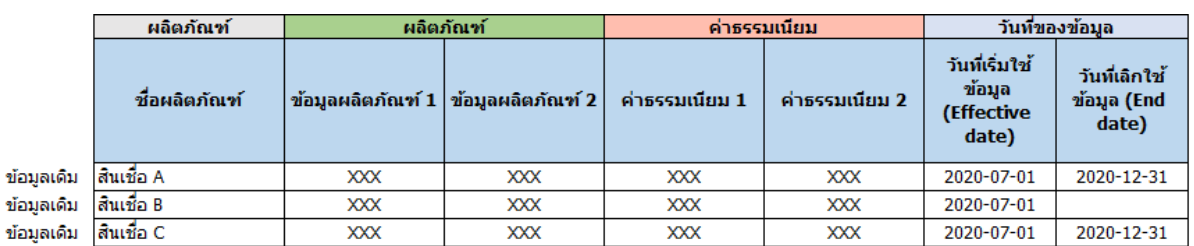

## <u>แบบรายงานฯ ที่นำส่งข้อมูลให้ ธปท. ครั้งที่ 1 (ข้อมูลเดิม)</u>

ำได

<u>แบบรายงานฯ ที่นำส่งข้อมูลให้ ธปท. ครั้งที่ 2 (เปลี่ยนแปลงข้อมูลผลิตภัณฑ์หรือบริการเดิมที่เคยนำส่ง</u> *ครั้งแรก โดยเปลี่ยนแปลงวันที่เริ่มใช้ข้อมูล (Effective date))*

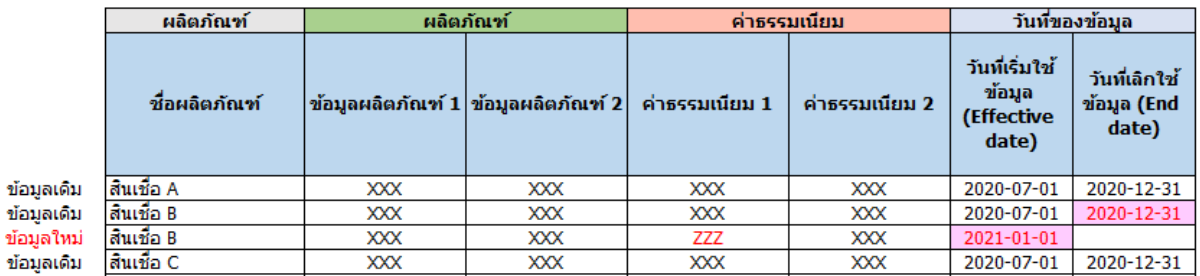

<u>แบบรายงานฯ ที่นำส่งข้อมูลให้ ธปท. ครั้งที่ 3 (เปลี่ยนแปลงข้อมูลผลิตภัณฑ์หรือบริการเดิมที่เคยนำส่งครั้งที่ 2</u> *โดยเปลี่ยนแปลงวันที่เริ่มใช้ข้อมูล (Effective date) ให้มีผลบังคับใช้ก่อนวันที่เริ่มใช้ข้อมูล (Effective date) ที่เคยเปลี่ยนแปลงในครั้งที่ 2)*

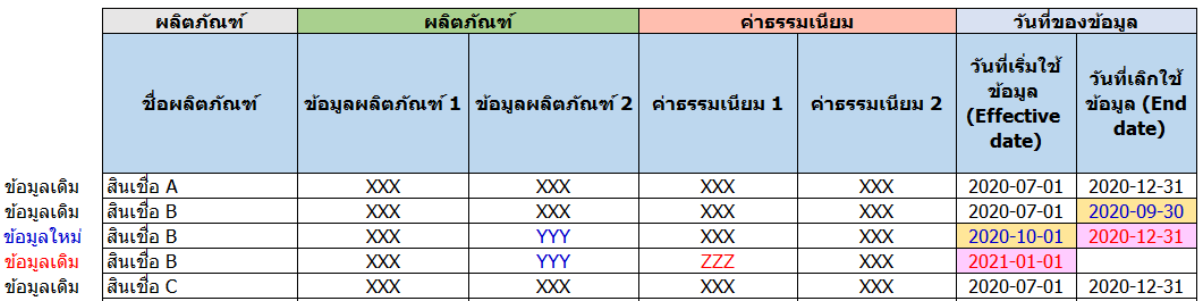

4.2.6 หากผู้ให้บริการต้องการยกเลิกการรายงานข้อมูลของผลิตภัณฑ์หรือบริการเดิมที่เคย <u>นำส่งมายัง ธปท. เนื่องจากไม่มีการให้บริการผลิตภัณฑ์หรือบริการดังกล่าวแล้ว</u> : หากข้อมูลเดิมที่เคยนำส่ง มายัง ธปท. ไม่มีการระบุวันที่เลิกใช้ข้อมูล (End date) ให้กรอกวันที่เลิกใช้ข้อมูล (End date) ทับข้อมูลเดิม ในแบบรายงานฯ

ตัวอย่างเช่น ผู้ให้บริการต้องการยกเลิกการให้บริการสินเชื่อ A สินเชื่อ B และสินเชื่อ C ให้ผู้ให้บริการกรอกวันที่เลิกใช้ข้อมูล (End date) ตามตัวอย่างดังนี้

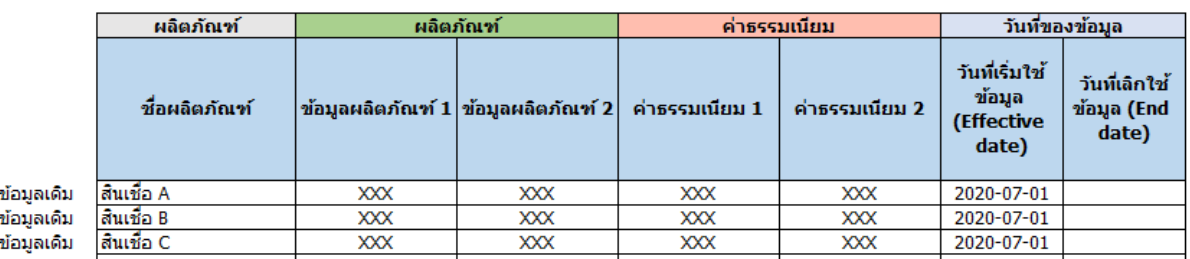

## <u>แบบรายงานฯ ที่นำส่งข้อมูลให้ ธปท. ครั้งที่ 1 (ข้อมูลเดิม)</u>

### <u>แบบรายงานฯ ที่นำส่งข้อมูลให้ ธปท. ครั้งที่ 2 (ยกเลิกการรายงานข้อมูล เนื่องจากไม่มีการให้บริการแล้ว)</u>

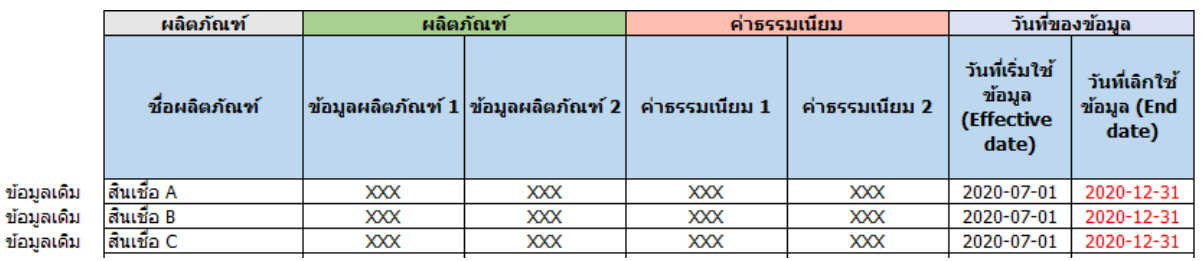

ทั้งนี้ หากการเปลี่ยนแปลงหรือแก้ไขข้อมูลใหม่ตามข้อ 4.2.1-4.2.6 เป็นการเปลี่ยนแปลงหรือ แก้ไขข้อมูลภายหลังจากวันที่เคยนำส่งข้อมูลให้ ธปท. แล้ว ผู้ให้บริการจะต้องแก้ไขวันที่ส่งข้อมูลตามที่ระบุใน ข้อ 4.1.2 (4) ให้เป็นวันที่ปัจจุบันที่ตรงกับวันที่ที่ส่งข้อมูลเข้าระบบของ ธปท. ด้วย

### **5. การตั้งชื่อไฟล์**

ให้ผู้ให้บริการตั้งชื่อไฟล์โดยศึกษามาตรฐานการตั้งชื่อไฟล์ตามรูปแบบที่กำหนดใน sheet "ReadMe" ในแต่ละแบบรายงานฯ

ส าหรับเอกสารสรุปผลิตภัณฑ์และบริการฯ ผู้ให้บริการสามารถตั้งชื่อไฟล์โดยศึกษามาตรฐานการตั้งชื่อ ี ไฟล์ตามรูปแบบที่กำหนดในเอกสารดังกล่าว

#### **6. ระยะเวลาการจัดส่งข้อมูลแบบรายงานฯ**

ให้ผู้ให้บริการส่งข้อมูลมายัง ธปท. เมื่อมีการเปลี่ยนแปลงข้อมูลผลิตภัณฑ์หรือบริการ โดยให้ส่งข้อมูล ้ ล่วงหน้าอย่างน้อย 1 วันทำการก่อนวันที่เริ่มใช้ข้อมูลใหม่ (ก่อนเวลา 17.00 น.) หรือในกรณีเร่งด่วนให้ส่งข้อมูล ก่อนเวลา 07.30 น. ของวันที่เริ่มใช้ข้อมูลใหม่ และเพื่อหลีกเลี่ยงปัญหาที่อาจจะเกิดขึ้นกรณีที่ ธปท. มีความ จ าเป็นต้องปิดปรับปรุงระบบงานที่เกี่ยวข้อง ซึ่งอาจกระทบต่อความเป็นปัจจุบันในการเผยแพร่ข้อมูลที่ผู้ให้บริการ ้นำส่งมายัง ธปท. จึงขอให้ผู้ให้บริการนำส่งข้อมูลมายัง ธปท. ในเวลาทำการเท่านั้น

่ ทั้งนี้ ในกรณีที่ผู้ให้บริการมีความจำเป็นต้องดำเนินการตามนโยบายหรือมาตรการของหน่วยงานของรัฐ หรือธุรกรรมนโยบายรัฐของสถาบันการเงินเฉพาะกิจอย่างเร่งด่วนและไม่สามารถนำส่งข้อมูลผลิตภัณฑ์หรือ

้ บริการได้ทันก่อนวันที่เริ่มใช้ข้อมูลใหม่ ขอให้ผู้ให้บริการจัดทำข้อมูลผลิตภัณฑ์หรือบริการดังกล่าว และนำส่ง ่ ข้อมูลมายัง ธปท. ภายใน 7 วันทำการนับจากวันที่ข้อมูลของผลิตภัณฑ์หรือบริการนั้นมีผลบังคับใช้

นอกจากนี้ หากเป็นผู้ให้บริการรายใหม่หรือผู้ให้บริการรายเดิมซึ่งยังไม่เคยนำส่งข้อมูลมายัง ธปท. เพื่อเผยแพร่ผ่านทางเว็บไซต์ศูนย์คุ้มครองผู้ใช้บริการทางการเงิน (www.1213.or.th)<sup>12</sup> ให้ผู้ให้บริการนำส่ง เครื่องหมายของผู้ให้บริการ (logo) ในรูปแบบไฟล์นามสกุล .png ขนาด 500x500 pixel มายัง ธปท. เพิ่มเติม นอกเหนือจากการนำส่งข้อมูลด้วย โดยสามารถส่ง logo ดังกล่าวมายังช่องทาง e-mail "งานนโยบายการ คุ้มครองผู้ใช้บริการทางการเงิน ฝคง. (MC-Policy-FCD@bot.or.th)"

### <u>7. ช่องทางการนำส่งเอกสารสรุปผลิตภัณฑ์และบริการฯ และแบบรายงานฯ มายัง ธปท.</u>

**7.1 ส าหรับธนาคารพาณิชย์ :** ให้จัดส่งเอกสารสรุปผลิตภัณฑ์และบริการฯ และแบบรายงานฯ เป็น excel file ผ่านทาง DMS Data Acquisition โดยใช้ช่องทาง Extranet (https://[botefs](https://botefs-p.x-bot.or.th/)%20หัวข้อ)-p.x-bot.or.th/) [หัวข้อ](https://botefs-p.x-bot.or.th/)%20หัวข้อ) Data Management System เลือก "Submit Data" เลือก "Subject Area : Market Conduct Data" และเลือก "Data : ตามรายละเอียดในตารางด้านล่าง"

**7.2 ส าหรับผู้ให้บริการประเภทอื่นที่ไม่ใช่ธนาคารพาณิชย์:** ให้จัดส่งเอกสารสรุปผลิตภัณฑ์และ บริการฯ และแบบรายงานฯ เป็น excel file ผ่านทาง DMS Data Acquisition โดยใช้ช่องทางอินเทอร์เน็ตผ่าน BOT Website (https://[iservice](https://iservice.bot.or.th/).bot.or.th)  $\rightarrow$  เลือก "บริการส่งข้อมูล DMS"  $\rightarrow$  เลือกเข้าระบบและใส่ Username / Password ที่กล่องเข้าสู่ระบบ → เลือก "Submit Data" → เลือก "Subject Area : Market Conduct Data" และเลือก "Data : ตามรายละเอียดในตารางด้านล่าง"

| ลำดับ | ชดข้อมล                                                 | Data                           |
|-------|---------------------------------------------------------|--------------------------------|
| 1.    | ข้อมูลผลิตภัณฑ์และค่าธรรมเนียมเงินฝาก                   | Disclosure - DS Deposit        |
| 2.    | ข้อมูลผลิตภัณฑ์และค่าธรรมเนียมบัตรเอทีเอ็ม/เดบิต        | Disclosure - DS ATM-Debit Card |
| 3.    | ข้อมูลผลิตภัณฑ์และค่าธรรมเนียมบัตรเครดิต                | Disclosure - DS Credit Card    |
| 4.    | ข้อมูลผลิตภัณฑ์และค่าธรรมเนียมสินเชื่อเพื่อที่อยู่อาศัย | Disclosure - DS Housing Loan   |
| 5.    | ข้อมูลผลิตภัณฑ์และค่าธรรมเนียมสินเชื่อส่วนบุคคลภายใต้   | Disclosure - DS Personal Loan  |
|       | การกำกับ                                                | under Supervision              |
| 6.    | ข้อมูลผลิตภัณฑ์และค่าธรรมเนียมสินเชื่อส่วนบุคคลภายใต้   | Disclosure - DS Title Loan     |
|       | การกำกับประเภทสินเชื่อที่มีทะเบียนรถเป็นประกัน          |                                |
| 7.    | ข้อมูลผลิตภัณฑ์และค่าธรรมเนียมสินเชื้อส่วนบุคคล         | Disclosure - DS Personal Loan  |
| 8.    | ข้อมูลผลิตภัณฑ์และค่าธรรมเนียมสินเชื่อรายย่อยเพื่อการ   | Disclosure - DS Nano Finance   |
|       | ประกอบอาชีพภายใต้การกำกับ (nano finance) และ            | and Microfinance               |
|       | สินเชื่อไมโครไฟแนนซ์                                    |                                |

 $^{12}$  เช่น ผู้ให้บริการสินเชื่อส่วนบุคคลภายใต้การกำกับที่มียอดสินเชื่อเฉลี่ยต่อปีต่ำกว่า 3,000 ล้านบาท เป็นต้น

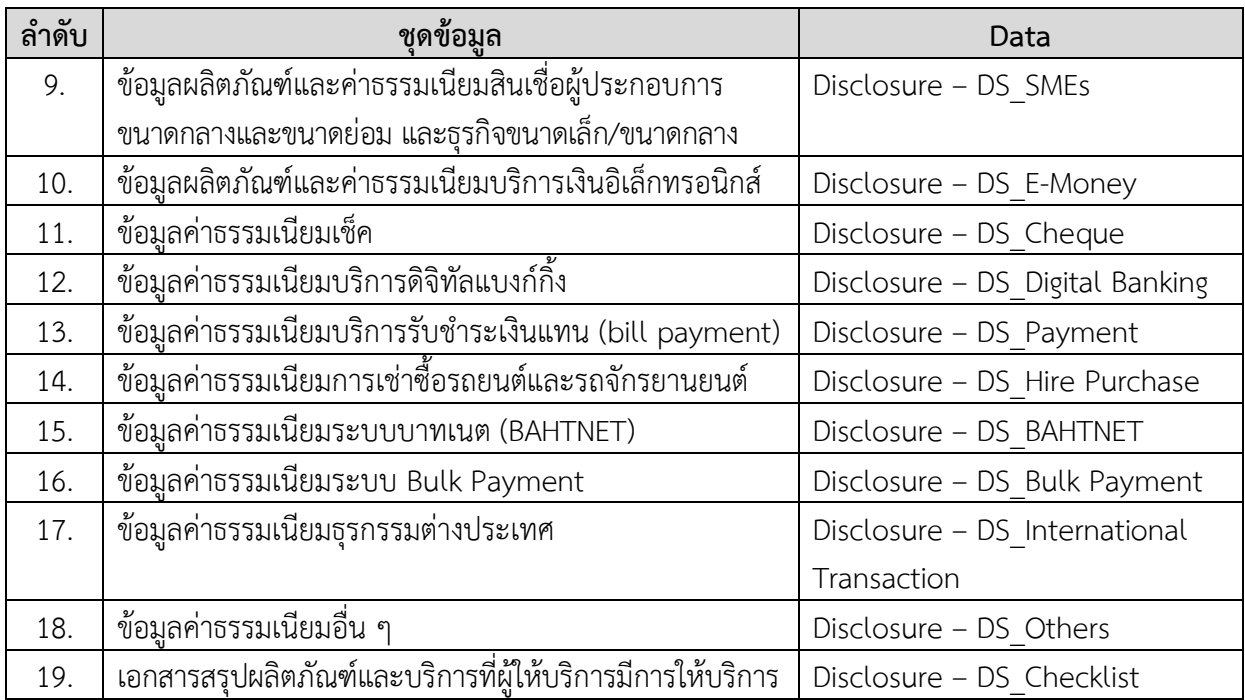

ทั้งนี้ หากผู้ให้บริการประเภทอื่นที่ไม่ใช่ธนาคารพาณิชย์จะนำส่งข้อมูลโดยใช้ช่องทาง Extranet ให้ถือปฏิบัติตามที่กำหนดในข้อ 7.1

#### **8. การตรวจสอบการส่งข้อมูลเอกสารสรุปผลิตภัณฑ์และบริการฯ และแบบรายงานฯ**

8.1 เมื่อผู้ให้บริการนำส่งเอกสารสรุปผลิตภัณฑ์และบริการฯ เข้ามาในระบบการรับส่งข้อมูลกับ ธปท. แล้ว เมื่อ ธปท. ได้รับข้อมูลดังกล่าว จะขึ้นสถานะในการตรวจสอบการส่งข้อมูลว่า "Received"

8.2 กรณีการส่งข้อมูลแบบรายงานฯ ตามปกติ หรือการส่งแก้ไขข้อมูลแบบรายงานฯ ที่ได้เคยนำส่ง มาแล้ว วันที่ที่ระบุในช่อง "วันที่ส่งข้อมูล" (ตามที่กำหนดในข้อ 4.1.2 (4)) กับวันที่ส่งข้อมูลเข้าระบบต้องตรงกัน หากวันที่ที่ระบุในช่อง "วันที่ส่งข้อมูล" ไม่ตรงกับวันที่ที่ส่งข้อมูลเข้าระบบ ระบบจะไม่รับข้อมูลและแจ้งสถานะ ในการตรวจสอบการส่งข้อมูลเป็น Error File พร้อมทั้งแจ้งรายละเอียดของ Error

แบบรายงานฯ ที่มีชื่อไฟล์ชื่อเดียวกันสามารถส่งเข้ามาในระบบได้มากกว่า 1 ครั้งภายในวัน เดียวกัน โดยไฟล์ชื่อเดียวกันที่ส่งเข้ามาทีหลังจะทับไฟล์ชื่อเดียวกันที่ส่งมาก่อนหน้าเสมอ

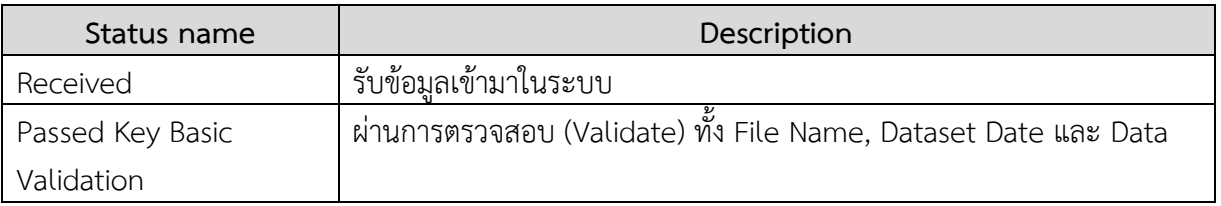

8.3 สถานะในการตรวจสอบการส่งข้อมูลจะมี 5 สถานะ ดังนี้

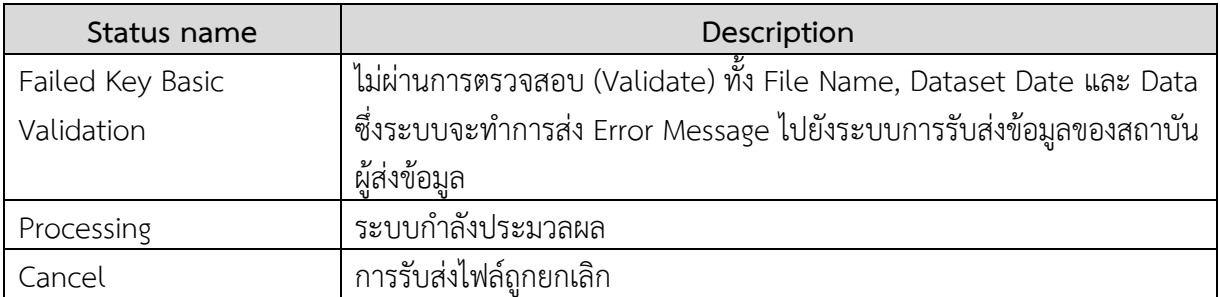

## **9. การน าส่งแบบรายงานฯ ชุดใหม่ และการยกเลิกแบบรายงานชุดเดิม**

| การนำส่งแบบรายงานฯ ชุดใหม่                                                                                                    | การยกเลิกแบบรายงานชุดเดิม                                                                                                    |
|----------------------------------------------------------------------------------------------------|----------------------------------------------------------------------------------------------------|
| ให้ผู้ให้บริการนำส่งชุดข้อมูลลำดับที่ 1-5<br>ตามที่กำหนดในข้อ 2. มายัง ธปท. โดยให้<br>เริ่มส่งได้ตั้งแต่วันที่ 21 ตุลาคม 2563 | ยกเลิกการรายงานใน DS FRS <sup>13</sup> เฉพาะหมวดการให้บริการ<br>$\bullet$<br>ดังต่อไปนี้<br>เงินฝาก<br>3. บัตรเอทีเอ็ม-เดบิต<br>4. บัตรเครดิต<br>5. สินเชื่อ เฉพาะหัวข้อสินเชื่อเพื่อที่อยู่อาศัย (ข้อ 5.1-5.5)<br>และสินเชื่อส่วนบุคคลภายใต้การกำกับ (ข้อ 5.13-5.15)<br>้ทั้งนี้ หัวข้อและหมวดอื่น ๆ ที่นอกเหนือจากที่กล่าวข้างต้น<br>ยังคงให้รายงานใน DS_FRS ตามแนวปฏิบัติของ ธปท. <sup>14</sup><br>เช่นเดิม<br>้ยังคงต้องรายงานการเปลี่ยนแปลงข้อมูลค่าธรรมเนียม<br>บริการทางการเงินใน DS_AFR $^{\rm 15}$ หากเป็นข้อมูลค่าธรรมเนียม<br>ที่ไม่ได้ยกเลิกการรายงานใน DS FRS ตามที่กล่าวข้างต้น<br><u>ียกเลิก</u> การรายงานในแบบรายงานเปรียบเทียบข้อมูล<br>ผลิตภัณฑ์ที่เคยเผยแพร่ในช่วงเดือนธันวาคม 2560 –<br>สิงหาคม 2562 ดังนี้<br>1. รายงานการเปรียบเทียบข้อมูลผลิตภัณฑ์เงินฝาก<br>(Disclosure - Deposit) |
|                                                                                                    | 2. รายงานการเปรียบเทียบข้อมูลผลิตภัณฑ์บัตรเครดิต<br>(Disclosure - Credit Card)                                                                                                    |
|                                                                                                    | 3. รายงานการเปรียบเทียบข้อมูลผลิตภัณฑ์สินเชื่อ                                                                                                    |

<sup>13</sup> DS\_FRS หมายถึง Data Set Fee Rate Summary

 $^{14}$  แนวปฏิบัติ ธปท. เรื่อง ขอความร่วมมือในการรายงานข้อมูลค่าธรรมเนียมบริการทางการเงินและอัตราดอกเบี้ยของธนาคารพาณิชย์ / ผู้ประกอบธุรกิจที่มิใช่สถาบันการเงิน ที่เผยแพร่ทาง BOT website ลงวันที่ 30 สิงหาคม 2553

<sup>15</sup> DS\_AFR หมายถึง Data Set Additional Fee Rate

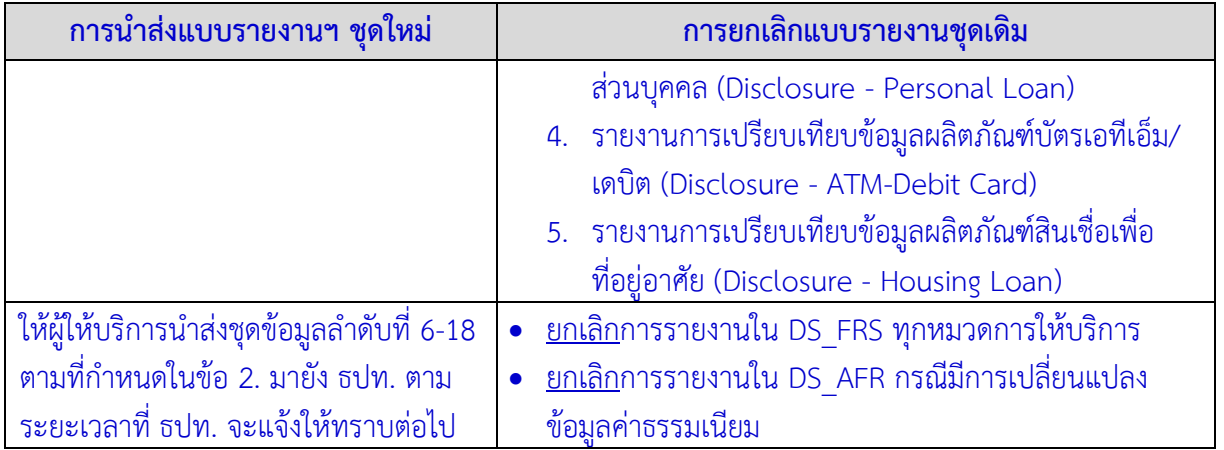